ISO/IEC/JTC1/SC22/WG5-N2210

#### **ISO/IEC 1539-1:2018 - TECHNICAL CORRIGENDUM 2**

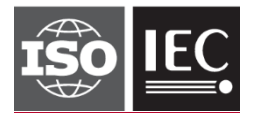

### **INTERNATIONAL STANDARD ISO/IEC 1539-1:2018** TECHNICAL CORRIGENDUM 2

Published 2023-03

INTERNATIONAL ORGANIZATION FOR STANDARDIZATION • МЕЖДУНАРОДНАЯ ОРГАНИЗАЦИЯ ПО СТАНДАРТИЗАЦИИ • ORGANISATION INTERNATIONALE DE NORMALISATION INTERNATIONAL ELECTROTECHNICAL COMMISSION • МЕЖДУНАРОДНАЯ ЭЛЕКТРОТЕХНИЧЕСКАЯ КОМИССИЯ • COMMISSION ÉLECTROTECHNIQUE INTERNATIONALE

# **Information technology — Programming languages — Fortran — (standards.iteh.ai) Part 1: Base language**

TECHNICAL CORRIGENDUM 2 2 i/catalog/standards/sist/71c80c3b-b4e0-45fd-b128-

.

*Technologies de l'information — Langages de programmation — Fortran — Partie 1: Langage de base*

*RECTIFICATIF TECHNIQUE 2*

Technical Corrigendum 2 to ISO/IEC 1539-1:2018 was prepared by Joint Technical Committee ISO/IEC JTC 1, *Information technology*, Subcommittee SC 22, *Programming languages, their environments and system software interfaces*.

©ISO/IEC 2023 – All rights reserved

# Blank page **iTeh STANDARD PREVIEW**

# **Information technology — Programming languages — Fortran — Part 1: Base language**

#### TECHNICAL CORRIGENDUM 2

#### *Introduction*

In the second paragraph, in the tenth sentence of bullet point "Intrinsic procedures and modules", after "C\_F\_POINTER" add "and C\_F\_PROCPOINTER".

In the second paragraph, in the last sentence of bullet point "Program units and procedures", after "dummy argument" add ", or a coarray ultimate component of a dummy argument,".

#### **Subclause** *5.4.7*

Append a new sentence to the second paragraph:

"If a coarray is an unsaved local variable of a recursive procedure, its corresponding coarrays are the ones at the same depth of recursion of that procedure on each image."

#### **Subclause** *9.7.1.2*

Delete the last sentence in the third paragraph, that is "If the coarray … on those images.", and befece the fast sentence in the time paragraph, that is in the coartay<br>insert the following three sentences:<br> $\blacksquare$ 

"If the coarray is a dummy argument, the ultimate arguments (15.5.2.3) on those images shall be corresponding coarrays. If the coarray is an ultimate component of a dummy argument, the ultimate arguments on those images shall be declared with the same name in the same scoping unit. If the coarray is an unsaved local variable of a recursive procedure, the execution of the ALLOCATE statement shall be at the same depth of recursion of that procedure on every active image in the current team." **elanse-9.7.1.2**<br>te the last sentence in the third paragraph, that is "If the coarray ... on those in<br>the following three sentences:<br>"If the coarray is a dummy argument, the ultimate arguments (15.5.2.3) on<br>shall be corre

#### **Subclause** *10.1.11*

At the end of the sixth paragraph, add the sentence:

"If a specification inquiry depends on the type of an object of derived type, that type shall be previously defined."

#### **Subclause** *11.1.7.2*

In the first sentence of constraint C1128, after "of finalizable type," insert "shall not have an allocatable ultimate component,"

#### **Subclause** *12.6.2.1*

After constraint C1213 insert a new constraint:

"C1213a A SIZE= specifier shall not appear in a list-directed or namelist input statement."

#### **Subclause** *13.7.2.3.3*

In table 13.1: change row 1, column 1 from "Ew.*d*" to "Ew.*d* with  $w > 0$ ";<br>change row 3, column 1 from "Ew.*d* E0" to "Ew.*d* E0 or E0.*d*";

#### **ISO/IEC 1539-1:2018/Cor.2:2023(E)**

change row 4, column 1 from "D*w*.*d*" to "D*w*.*d* with *w* > 0"; add new row 5 with cells: column 1: "D0.*d*" column 2: "any" column 3: " $D\text{Hz}_{1}z_{2}$   $z_{s}$  or  $E\text{Hz}_{1}z_{2}$   $z_{s}$ "

#### **Subclause** *13.7.2.3.4*

In Table 13.2:

change row 1, column 1 from "EN*w*.*d*" to "EN*w*.*d* with *w >* 0"; change row 3, column 1 from "EN*w*.*d* E0" to "EN*w*.*d* E0 or EN0.*d*";

#### **Subclause** *13.7.2.3.5*

In Table 13.3:

change row 1, column 1 from "ES*w*.*d*" to "ES*w*.*d* with *w >* 0"; change row 3, column 1 from "ES*w*.*d* E0" to "ES*w*.*d* E0 or ES0.*d*";

#### **Subclause** *15.4.3.4.2*

In the final sentence of the first paragraph, after "(10.1.5)" insert ", treating a CLASS(\*) dummy argument as not differing in type or kind".

#### **Subclause** *15.5.2.11*

**In the second paragraph of the subclause delete the second and third sentences, that is "If the Indian PREVIEW** dummy argument ... array element order". Insert a new (third) paragraph:

"If the dummy argument is not of type character with default or C character kind:

• if the actual argument is an array expression, the element sequence consists of the

elements in array element order; • if the actual argument is an array element designator of a simply contiguous array, the element sequence consists of that array element and each element that follows it in array element order; **element order.**<br>https://standards.iteh.ai/catalog/standards/sist/71c80c3b-b4e0-45fd-b128s an array element designator or a simply contigu

• otherwise, if the actual argument is scalar, the element sequence consists of that scalar."

In the second bullet point of the third (now fourth) paragraph, after "substring designator" insert "of a simply contiguous array". In the third bullet point change "if the actual" to "otherwise, if the actual" and delete "and not an array ... designator".

#### **Subclause** *15.5.2.13*

In the first paragraph, at the end of item (3) (c) delete "or".

At the end of item (3) (d) replace "image." by "image, or (e) the dummy argument has a coarray ultimate cor

the dummy argument has a coarray ultimate component and the action is a coindexed definition of the corresponding coarray by a different image.".

In the first paragraph, at the end of item (4) (c) delete "or".

At the end of item (4) (d) replace "image." by "image, or<br>(e) the dummy argument has a coarray ultimate cor

the dummy argument has a coarray ultimate component and the reference is a coindexed reference of the corresponding coarray by a different image.".

Replace the first sentence of NOTE 5 by:

"The exceptions to the aliasing restrictions for dummy arguments that are coarrays or have coarray ultimate components enable cross-image access while the procedure is executing."

#### **Subclause** *15.7*

In the second paragraph, following NOTE 1 and before constraint C1590, add a new constraint:

C1589a A named local entity or construct entity of a pure subprogram shall not be of a type that has default initialization of a data pointer component to a target at any level of component selection.

In the second paragraph, following constraint C1599, add a new constraint:

C1599a A reference to the function C\_FUNLOC from the intrinsic module ISO\_C\_BINDING shall not appear in a pure subprogram if its argument is impure.

#### **Subclause** *16.9.46*

In paragraph 3, **Arguments,** in the first sentence of the description for argument A delete "dynamic".

In the second sentence, after "It shall not be" insert "polymorphic or".

In the third paragraph, at the end of the final sentence of the description for argument A add: ", including (re)allocation of any allocatable ultimate component, and setting the dynamic type **of any polymorphic allocatable ultimate component".** [1-2018-cor-2-2023]

#### **Subclause** *16.9.49*

In paragraph 3, **Arguments,** after the first sentence of the description for argument A add the new sentence:

"It shall not be of a type with an ultimate component that is allocatable or a pointer."

In the same paragraph, in the first sentence of the description for argument OPERATION after "nonallocatable, " add "noncoarray, ".

#### **Subclause** *16.9.144*

Add a new sentence to the end of the sixth paragraph:

"If the context of the reference to NULL is an actual argument corresponding to an assumed-rank dummy argument, MOLD shall be present."

#### **Subclause** *16.9.161*

In paragraph 3, **Arguments,** in the first sentence of the description for argument OPERATION before "nonpointer, " add "noncoarray, ".

#### **ISO/IEC 1539-1:2018/Cor.2:2023(E)**

#### **Subclause** *17.10*

In the third paragraph change the description of ES to read:

"ES indicates that the procedure is a pure elemental subroutine"

#### **Subclause** *17.11.5*

In paragraph 2, **Class**, change "Elemental" to "Pure elemental".

#### **Subclause** *17.11.6*

In paragraph 2, **Class**, change "Elemental" to "Pure elemental".

#### **Subclause** *18.2.3.1*

In the second sentence, change "C\_F\_POINTER subroutine is" to "C\_F\_POINTER and C\_F\_PROCPOINTER subroutines are".

**Subclause** *18.2.3.4* In paragraph 2, **Class**, change "Pure subroutine" to "Subroutine".

**Subclause** *18.2.3.7* Replace paragraph 3, **Argument,** by:

> **Argument.** X shall be a data entity with interoperable type and type parameters, and shall not be an assumed-size array, an assumed-rank array that is associated with an assumed-size array an unallocated allocatable variable or a nointer that is not assumed-size array, an unallocated allocatable variable, or a pointer that is not associated.

#### **Subclause** *18.5.5.9*

In paragraph 2, **Formal Parameters**, in the description of  $\texttt{source}$ , second sentence, delete "elem\_len," and delete the comma after "rank".standards/sist/71c80c3b-b4e0-45fd-b128-

After the same sentence, add a new sentence:

"If source is not a null pointer and the C descriptor with the address result does not describe a deferred length character pointer, the corresponding values of the elem\_len member shall be the same in the C descriptors with the addresses source and result."

In paragraph 3, **Description,** first sentence, replace "base\_addr and dim" by "base\_addr, dim, and possibly elem\_len".

At the end of the second bullet point of paragraph 3, **Description,** add the new sentence:

"If the C descriptor with the address result describes a character pointer of deferred length, the value of its elem\_len member is set to source->elem\_len."

#### **Subclause** *C.6.8*

In the second paragraph replace the entire sample program, that is:

PROGRAM ... END PROGRAM possibly recoverable simulation

by the following:

PROGRAM possibly recoverable simulation USE, INTRINSIC :: ISO\_FORTRAN\_ENV, ONLY:TEAM\_TYPE, STAT\_FAILED\_IMAGE IMPLICIT NONE INTEGER, ALLOCATABLE :: failures (:) ! Indices of the failed images. INTEGER, ALLOCATABLE :: old\_failures(:) ! Previous failures. INTEGER, ALLOCATABLE :: map(:) ! For each spare image k in use, ! map(k) holds the index of the failed image it replaces. INTEGER :: images spare ! No. spare images. ! Not altered in main loop. INTEGER :: images used [\*] ! On image 1, max index of image in use. INTEGER :: failed ! Index of a failed image. INTEGER :: i, j, k ! Temporaries INTEGER :: status ! stat= value INTEGER :: team\_number [\*] ! 1 if in working team; 2 otherwise. INTEGER :: local\_index [\*] ! Index of the image in the team. TYPE (TEAM\_TYPE) :: simulation\_team LOGICAL :: done [\*]! True if computation finished on the image. ! Keep 1% spare images if we have a lot, just 1 if 10-199 images, 0 if  $< 10$ . images\_spare = MAX(NUM\_IMAGES $()/100,0$ ,MIN(NUM\_IMAGES $($ )-9,1)) images  $used = NUM$  IMAGES () - images spare ALLOCATE (old failures(0), map(images used+1:NUM\_IMAGES()) ) SYNC ALL (STAT=status) local index = THIS  $IMAGE()$ team\_number = MERGE (1, 2, local\_index <= images\_used[1]) SYNC ALL (STAT = status) ISO/IEC 1539-1:2018/Cor 2:2023 outer : DO IF (status/=0 .AND. status/=STAT\_FAILED\_IMAGE) EXIT outer IF (IMAGE STATUS (1) == STAT\_FAILED\_IMAGE) & ERROR STOP "cannot recover" IF (THIS IMAGE  $() == 1)$  THEN ! For each newly failed image in team 1, move into team 1 a ! non-failed image of team 2. failures = FAILED IMAGES  $()$  ! Note that the values ! returned by FAILED\_IMAGES increase monotonically.  $k = images$  used  $i = 1$  $DO i = 1$ , SIZE (failures) IF (failures(i) > images\_used) EXIT ! This failed image and ! all further failed images are in team 2 and do not matter. failed  $=$  failures(i) ! Check whether this is an old failed image. IF  $(i \leq SLZE$  (old failures)) THEN IF (failed  $=$  old failures(j)) THEN  $i = i + 1$  CYCLE ! No action needed for old failed image. END IF END IF ! Allow for the failed image being a replacement image. IF (failed > NUM\_IMAGES()-images\_spare) failed = map(failed) **iTeh STANDARD PREVIEW** https://standards.iteh.ai/catalog/standards/sist/71c80c3b-b4e0-45fd-b128-